# The expex-acro package<sup>\*</sup>

Florian Matter florianmatter@gmail.com

April 28, 2022

### Contents

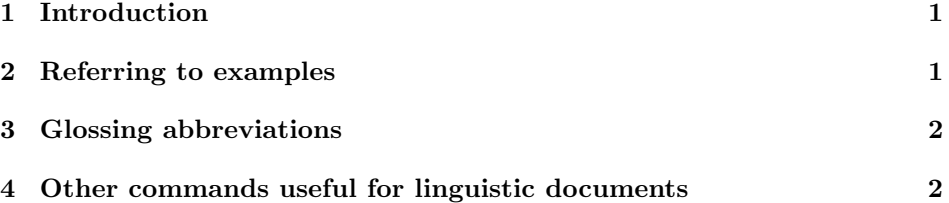

#### 1 Introduction

expex-acro, as the name suggests, combines expex (for typesetting linguistic examples) with acro (for acronyms). The two main functionalities are commands to refer to examples, and to handle glossing abbreviations.

### 2 Referring to examples

```
\exref Refer to examples, e.g. \exref{kwaza-3}. Use \exref[a]{b} to get (Xa-b).
           1\providecommand{\exref}[2][]{%
           2 \ifthenelse{\equal{#1}{}}%
           3 {(\getfullref{#2})}%
           4 {(\getfullref{#1}--\getref{#2})}%
           5 }
\exrefnil Refer to examples without explicit numbers.
           6 \providecommand{\exrefnil}[2][]{%
           7 \text{thenelse}\eqref{#1}{}{}({\getref{#1}-\getref{#2})}\8 }
 \mexref For multiple, non-adjacent examples.
           9 \providecommand{\mexref}[2][, ]{%
          10 (%
          11 \def\nextitem{\def\nextitem{#1}}% Separator
          12 \renewcommand*{\do}[1]{\nextitem\getfullref{##1}}% How to process each item
```
<sup>∗</sup>This document corresponds to expex-acro v0.0.1, dated 2022/04/28.

```
13 \docsvlist{#2}% Process list
14 )%
15 }
```
### 3 Glossing abbreviations

\gl Glossing abbreviations (pre-defined or custom), which will occur in the list. For example,  $\gtrsim 1$  {erg} yields ERG.

16 \providecommand $\{\g1\}[1]\{\n acs{#1}\}\$ 

\newGlossingAbbrev Define a new glossing abbreviation: \newGlossingAbbrev{occ}{occultive}.

```
17 \providecommand{\newGlossingAbbrev}[2]{
18 \DeclareAcronym{#1}{
19 short=#1,
20 long=#2,
21 short-format=\scshape,
22 }
23 }
```
\glossingAbbrevsList Print the list of glossing abbreviations.

```
24 \newcommand{\glossingAbbrevsList}{
25 \printacronyms[
26 template=glossinglist,
27 name=Glossing abbreviations,
28 heading=none
\begin{array}{ccc} 29 & & 1 \\ 30 & & 1 \end{array}30
```
## 4 Other commands useful for linguistic documents

The big advantage of using something like \obj rather than \textit is that you can change how object language is displayed at any time, instead of hardcoding italics.

- \obj Object language. 31 \providecommand{\obj}[1]{\textit{#1}} \qu Translations. 32 \providecommand{\qu}[1]{'#1'} \rc Reconstructed forms. 33 \providecommand{\rc}[1]{\*\textit{#1}} \ort Orthographic forms. 34 \providecommand{\ort}[1]{\$\langle\$#1\$\rangle\$}
- \pnt Phonetic brackets. 35 \providecommand{\pnt}[1]{[#1]}

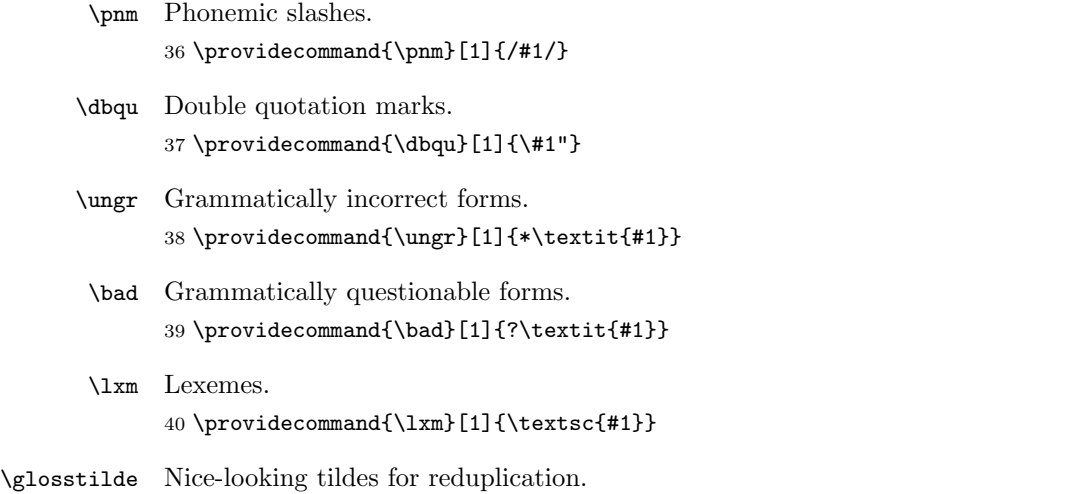

41 \providecommand{\glosstilde}{\char'~\kern-1ex}